## $(\mathsf{C})$

CK ox

## **WNDOWS**

×

## uru3\_ptc.zip

WINDOWS-XP

uru3\_ptc.zip

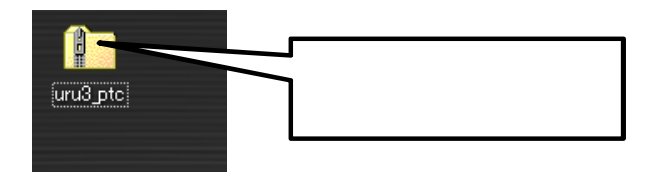

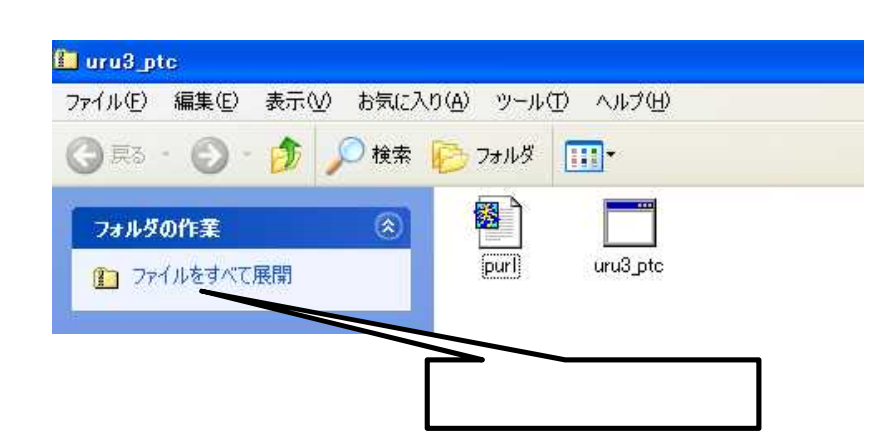

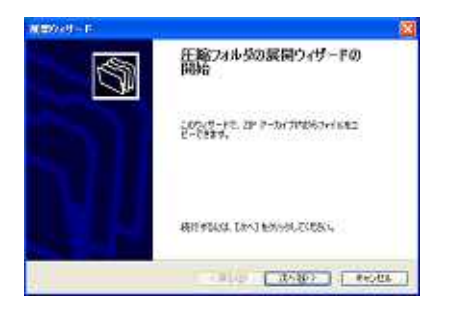

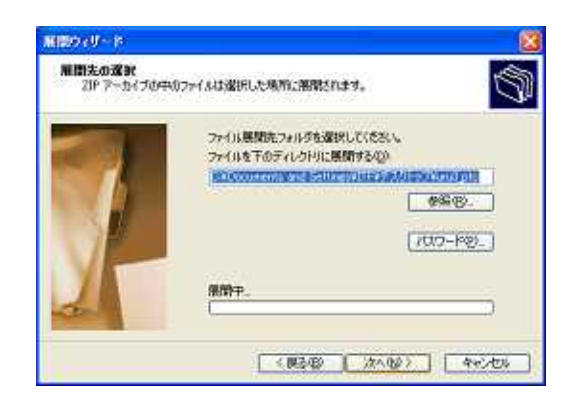

## c:\uru3\_ptc

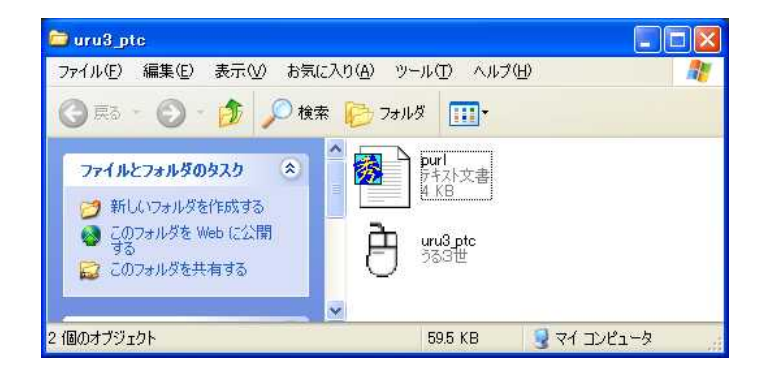

c:\uru3\_ptc

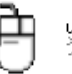

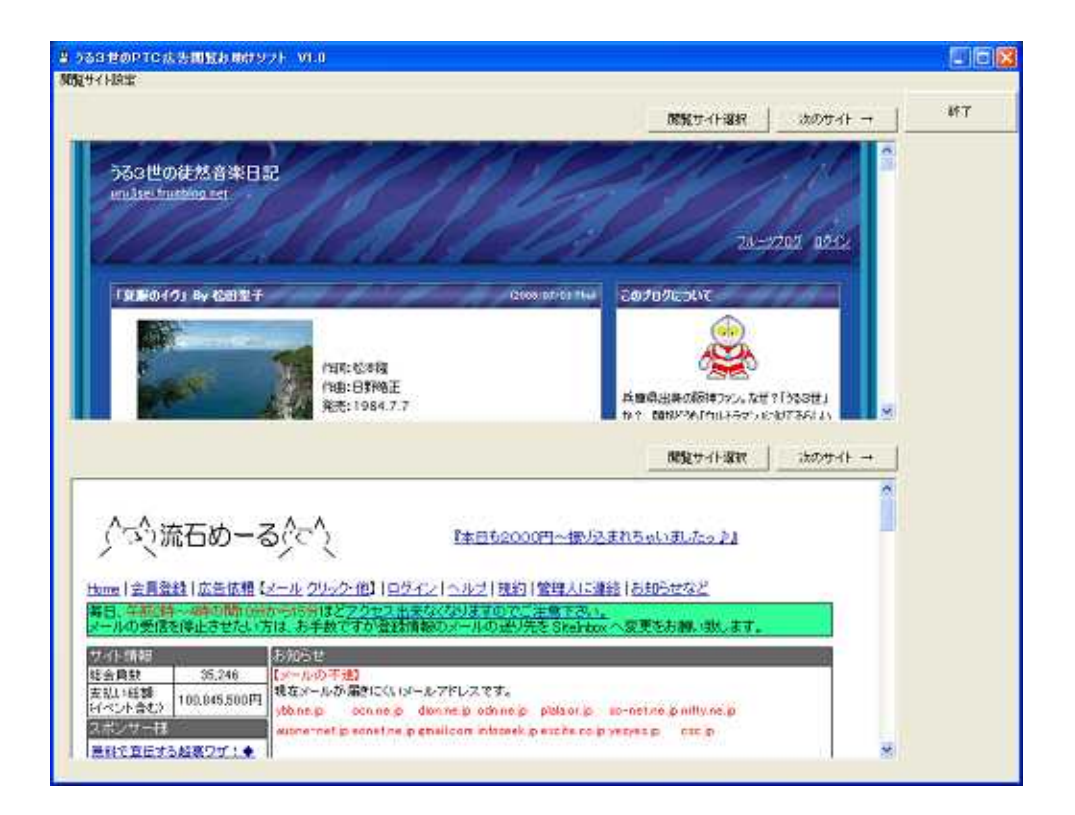

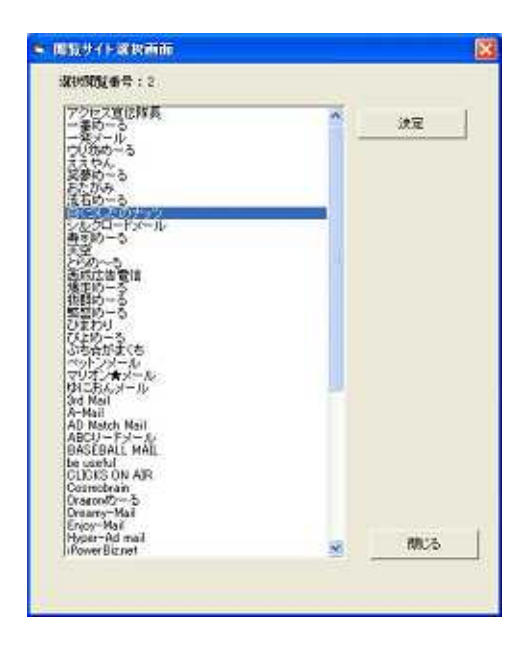

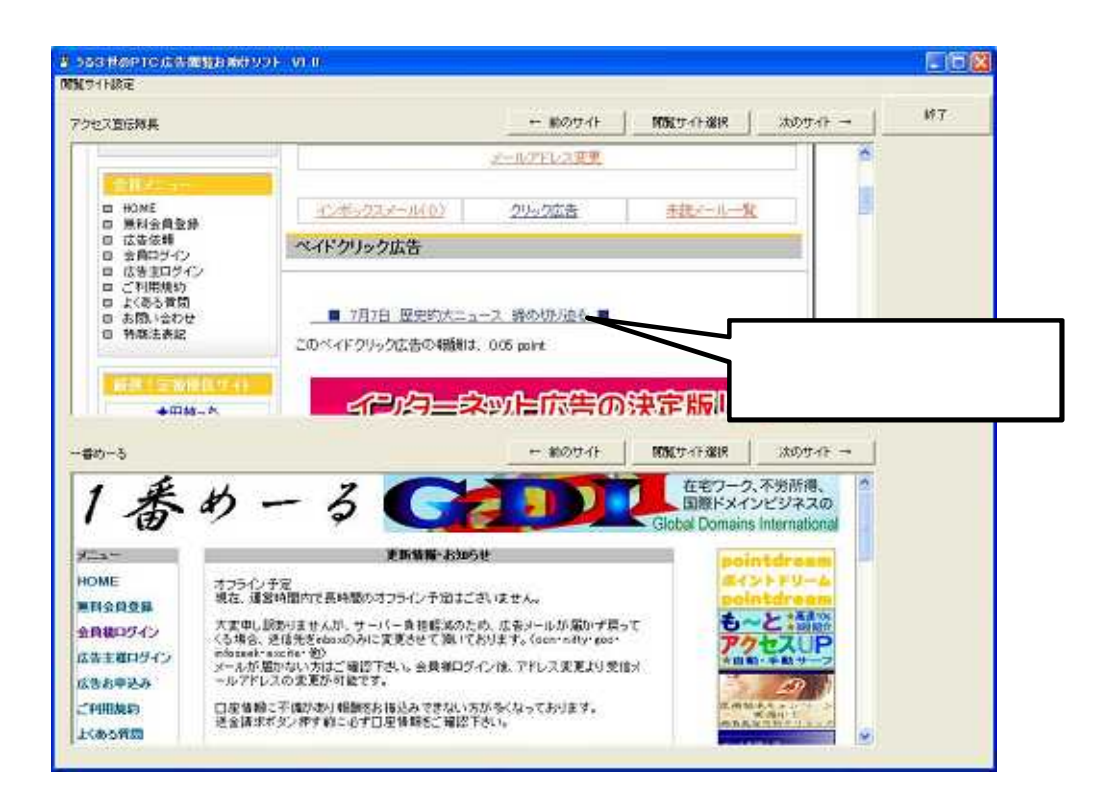

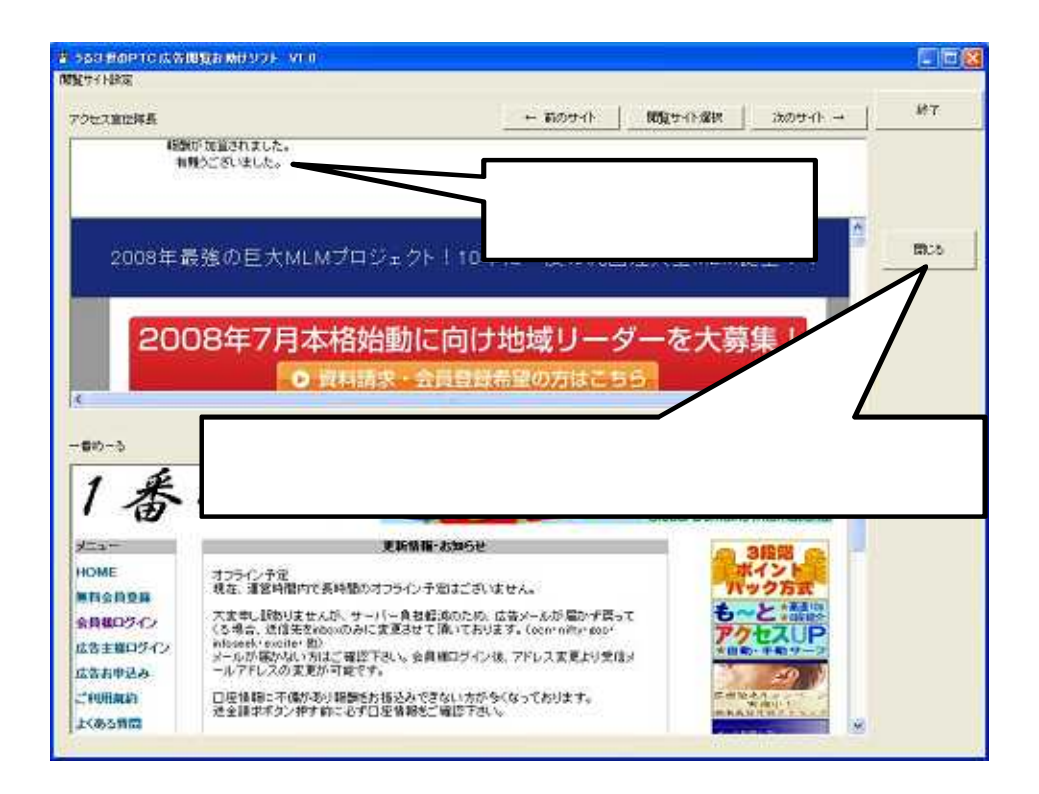

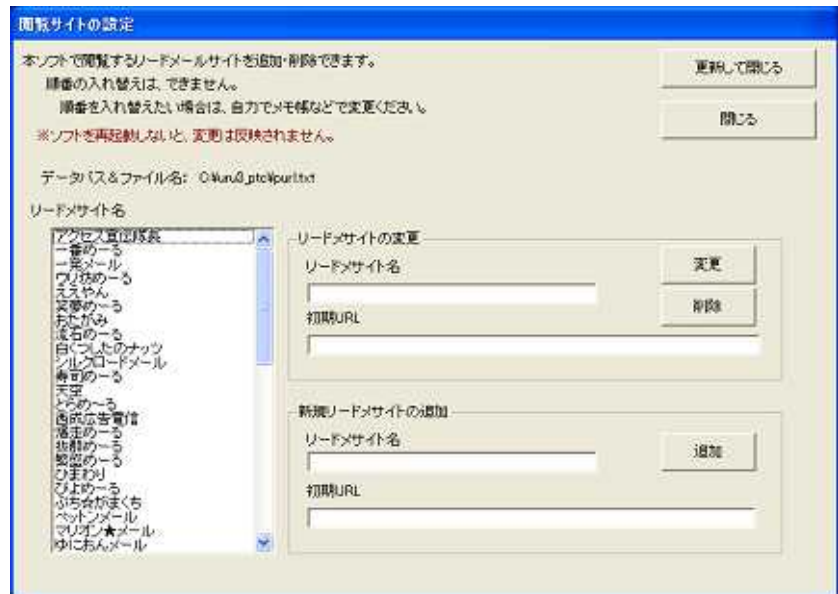

 $\mathcal{L}^{\text{max}}$